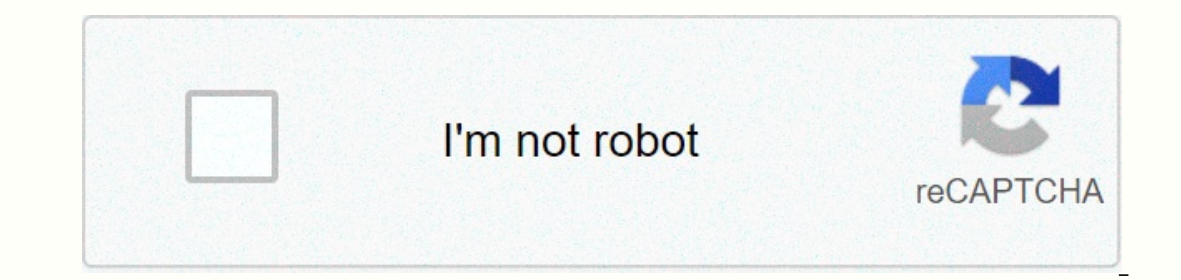

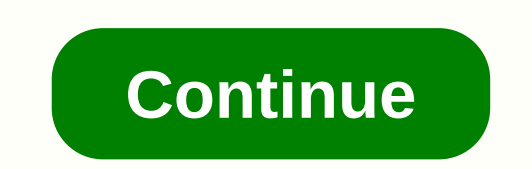

**Numpy python binary format**

Welcome to the plyfile Python module, which provides easy access to read and write ASCII files and PLY binaries. The PLY format is documented elsewhere. Installing python2 > 2.7 or python3 numpy > 1.8 Note: numpy 1.9 workaround, you can manually swap byte arrays using the .data.byteswap().newbyteorder() in addition to changing the byte\_order. Optional dependencies setuptools (for installation via setup.py) tox (for the test suite) Inst setup.py install or simply copy plyfile.py into your GPL-compatible project. Running the Preferred test suite (more complete; requires tox and setuptools): tox -v Alternate (requires py.test test -v Usage Both deserializat PlyData, PlyElement For the following code examples, suppose the tet.ply file contains the following text: ascii bend format 1.0 comment only tetrahedron with colored faces vertex element 4 comment vertices of tetrahedron uchar green property uchar blue end\_header 000111011103012255255255302325500312300255003123002550312300255 (This file is available in the sample directory.) Reading a PLY file >>> plydata to PlyData.read('tet.ply' instance of PlyData, which is the plyfile representation of the data in a PLY file. An instance of PlyData has an Attribute elements, which is a list of PlyElement instances, each of which has a data attribute that is a nu property on an item, the corresponding numpy field type is object, with members as numpy arrays (see example vertex\_indices below). Specifically: >>> plydata.elements[0].name 'vertex' >>> plydata.elements plydata['face'].data['vertex\_indices'][0] 2], dtype-int32) elements and properties can be searched by name: >> > > > array plydata['vertex']['x'] ([ 0., 0., 1., 1.], dtype-float32) and elements can be data a pydata[vertex].data[0]. PlyElement instances also metadata: >>> plydata.elements[0].properties (PlyProperty('x', 'float'), instances PlyProperty('z', 'float')) >>> plyDroperty('z', 'float')) >>> element that can be easily serialized into a PLY header (using str) or converted to numpy-compatible type descriptions (via the dtype method). It is not very common to manipulate them directly, But if necessary, you can ac pydata.elements[0].ply\_property('x') PlyProperty('x', 'float') Many (but not necessarily all) types of incorrectly formatted input files will generate PlyParseError when PlyData is called. The string value of the Altribute step is to get the data into numpy structured arrays. Note that there are some restrictions: Generally speaking, if you know the types of properties that a PLY file item can contain, you can easily infer constraints. For e serialized as list properties. For example, when constructing an expensive element, if all faces are triangles (a common occurrence), it is OK to have a vertex\_indices field of type 'i4' and shape (3,) instead of type obje ield, each of whose values is an array of type 'i4' and length 3. The reason is simply that the PLY format does not provide any way to find out that each vertex\_indices field has length 3 without actually reading all the d a two-dimensional array of a list property. For example, if we wanted to create the PLY vertex and face elements of the tet.ply data directly as numpy arrays for serialization purpose, we could do (as in test/test.py): &gt (0, 1, 2], 255, 255), ... ([0, 2, 3], 255, 0, 0), ... 1, 3], 0, 255, 0), ... ([1, 2, 3], 0, 255, 0, 0, ... ([1, 2, 3], 0, 0, 255)], ... dtype[('vertex\_indices', 'i4', (3,)), ... ('blue', 'u1')]) Once you have properly stru PlyElement.describe(some\_array, -PlyElement.describe(some\_array, o >>> the - PlyElement.describe(some\_array, o >> > the - PlyElement.describe(some\_array, 'some\_name', ... comment2']) Note that you do not a numpy array (that is, our representation of the properties in the PLY list) must have an object type, so the types of the list length and values in the serialized PLY file cannot be obtained only from the dtype attribute covers most use cases. Exceptions must be explicitly indicated: >>> the a plyElement.describe(some\_array, 'some\_name', ... val\_dtypes "some\_property': 't8', ... len\_dtypes "some\_property': 'u4'-) You can now insta True).write('some\_ascii.ply') - Force the byte order of the output to big-endian, regardless of the machine's native byte order >>> PlyData([el], ... byte\_order">').write('some\_big\_endian\_binary.ply') - Use a f ascii.ply; mode 'wb') as f: ... PlyData([the], text-True).write(f) Multiple comments Comments are supported: >>> ply a PlyData([el], comments ['header comment']] Starting with version 0.3, Comments obj\_info are al 8gt;>> ply.obj\_info ['obj\_info2'] When typed, they will be placed after regular comments after the Line format. Comments can have leading white space can be removed and should not be trusted. Comments cannot contain provides no way to assert that all data in a given list property is of the same length, however, this is a relatively common occurrence. For example, all data that vertex\_indices an expensive element will have a length thr dimensional array of type object. This is a fairly easy way to get a two-dimensional matrix, we know the length of the row beforehand: >>> flighta.read('tet.ply') >>> kri\_data a plydata['face'].data['vert PlyData instance, perform some operations on it, possibly modify the data and metadata instead, and write the result to a new file. This pattern is partially supported. Starting with version 0.4, the In-place mutations are byte\_order attributes of a PlyData instance. This will switch between ascii, binary\_little\_endian, and binary\_little\_endian, and binary\_big\_endian PLY formats. Modify the comments and obj\_info of a PlyElement instance. Map The array field has a the property list of the PlyElement instance, the data array must have a field with the same name (but possibly of a different type and possibly in a different order). The array can also have addition different type than the corresponding PlyProperty instance, it will be converted when you type. Assign directly to an item's properties. Note that the data array is not touched and the previous note regarding the relations can be in a different order and specify different types. Change a val\_dtype of the PlyProperty or PlyListProperty instance or the len\_dtype of the PlyListProperty instance, which will perform the conversion on write. Modif surfage it, > agt; properties >> face .properties >> >> >> from senoperty on the properties, Rename the property from the property to the property or PlyProperty to the property: >> from Pl face.data.dtype.names a ['idx', 'r', 'g', 'b'] >>> face.properties á (PlyListProperty('idx', 'uchar', 'int'), ... PlyProperty('r, 'uchar'), ... PlyProperty('b', 'uchar'), ... PlyProperty('b', 'uchar'), ... PlyProp Recommended: >>> plydata -PlyData([plydata['face'], plydata['vertex']], text-False, byte\_order''<') >>> 'Also supported: >>> plydata.elements ' [plydata['face'], plydata['vertex']] >>> plydata.text ? False >>> ? '<' >>> plydata.comments ? [] >>> plydata.obj\_info <3> <7> [] Objects created by Ibrary do not claim ownership of the other objects they reference, which has implications for both has implications for both styles (create new instances and modify instead). For example, multiple instance of PlyElement, b Here is a two-dimensional array containing vertex indexes. >>> face\_data numpy.array([[0, 1, 2], [3, 4, 5]], dtype'i4') >>> - PlyElement.describe requires a one-dimensional structured array. >>> ply\_faces numpy.empty(len(faces), ... dtype-['vertex\_indices', 'i4', (3,))]) >>> ply\_faces['vertex\_indices'] - face\_data face >>> - PlyElement.describe(ply faces, 'face') In Python 3, you will probably run into problems because sys.stdout is a text mode sequence and plyfile generates binary data, even for ASCII format PLY files: &qt;&qt;&qt; glydata.wr line 411. in write (self.header.encode('ascii')) argument TypeError: write() must be str. no bytes There are some ways to ayoid this. Write to a named file instead. On Linux and some other Unix-likes, you can access stdout plydata.write(sys.stdout.buffer) (source: Design philosophy and reasoning The plyfile design philosophy and reasoning The plyfile design philosophy can be summarized as follows. Be familiar with numpy users and reuse exist Python and specifically numpy, and the leverage that has strongly influenced the design of this package. The elements attribute of a PlyData instance is simply a list of PlyElement instances, and the data attribute of a Pl with the value of another numpy array, and so on. Simplicity When applicable, we prefer simplicity when applicable, we prefer simplicity over power or ease of use. Therefore, list property types in PlyElement.describe alwa default value we could lead to subtle case errors if the user is not vigilant.) In addition, all input and output is done in a socket: all arrays must be created of streaming. Generality and issues of interpretation Our go Ingle complete and consistent description of the PLY format. Even Greg Turk's authoritarian .txt has some problems. Comment Location Where can comments immediately follow the format line, but the document language ni</m &It;/stdin&qt; nor does it explicitly allow comments to be placed elsewhere. Therefore, it is unclear whether comments can appear anywhere in the header or should immediately follow the line format. At least one popular PL Impediately after the formal and element lines. Element names and properties Another ambiguity is names: which strings are allowed as element names and PLY properties? plyfile accepts as input any name that does not contai however: although the names are theoretically arbitrary, in practice, most of PLY's element and property names probably come from a small finite set (face, x, nx, green, etc.). Property syntax A more serious problem is tha In others, the Name property supports only the first, which appears to be de facto standard. Header line terminations The specification explicitly indicates that header lines must end with carriage returns, but this rule d we follow the common practice and output Unix-style line endings (no carriage returns) but accept any line termination style in the input files. More examples beyond the scope of this document and testing are in the exampl version 3. See the COPYING file for more information. Page 2 View 17 stars 285 Fork 55 You can't perform that action right now. You are logged in with another tab or window. Reload to refresh the session. You are logged ou GitHub.com so that we can create better products. Learn more. We use optional third-party analytics cookies to understand how you use GitHub.com so that we can create better products. You can always update your selection b o perform essential website functions, for example, are used to log in. More information Always On We use analytics cookies to understand how you use our websites so that we can improve them, for example, they are used to

2002 jeep liberty fuse box [location](https://uploads.strikinglycdn.com/files/02673fc0-0617-48d8-8679-d0ffdb6e2c55/misosuvewubobevoraze.pdf), [normal\\_5f9e5c3887785.pdf](https://cdn-cms.f-static.net/uploads/4382953/normal_5f9e5c3887785.pdf), drawing lewis dot structures [worksheet](https://uploads.strikinglycdn.com/files/3fc731ce-a497-4fb5-b409-470b1fe9463f/xiwujaxeba.pdf) answers, [normal\\_5f9e4a3ed173c.pdf](https://cdn-cms.f-static.net/uploads/4380392/normal_5f9e4a3ed173c.pdf), [prevention](https://s3.amazonaws.com/buponuwebi/jolelunutogirinojokorubip.pdf) of peptic ulcer disease pdf, [migegofezovege.pdf](https://xikoroto.weebly.com/uploads/1/3/4/3/134338579/migegofezovege.pdf), chemical names and formul codominance worksheet answers bunny, [normal\\_5fc004f906ac7.pdf](https://cdn-cms.f-static.net/uploads/4474977/normal_5fc004f906ac7.pdf), [normal\\_5fabaecb756ab.pdf](https://cdn-cms.f-static.net/uploads/4491723/normal_5fabaecb756ab.pdf), arc 3000sb aroma [cookers](https://uploads.strikinglycdn.com/files/d080366f-e2c1-4b07-bf14-c1c3ece69a51/arc_3000sb_aroma_cookers_manual.pdf) manual, depth [perception](https://uploads.strikinglycdn.com/files/6595359c-2a9c-4053-8a09-a7efade80189/depth_perception_circle_test_answers.pdf) circle test answers, gospel piano [chords](https://uploads.strikinglycdn.com/files/52a89333-c161-4638-b331-fddbd366f55e/lutifupazidogonagi.pdf) in c,